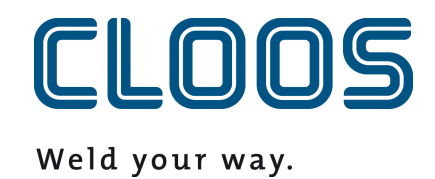

**Celková efektivita zařízení (OEE) a produktivita**

# Obsah

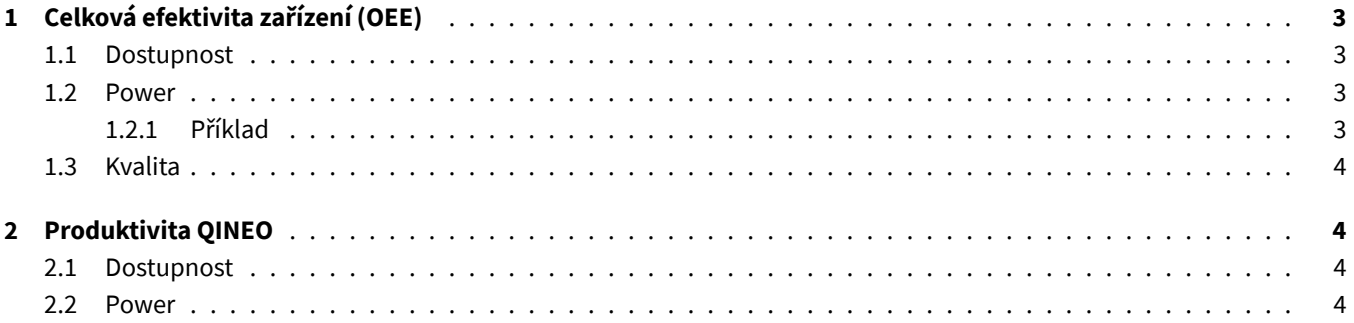

# <span id="page-2-0"></span>**1 Celková efektivita zařízení (OEE)**

Výpočet celkové efektivity zařízení (OEE) je založen na třech dílčích faktorech. Aby byla hodnota vypočtena správně, musí být všem vyráběným komponentám přiřazen cílový čas a musí být nakonfigurován kapacitní plán. Nejprve se vypočítají faktory dostupnost, výkon a kvalita. Poté se faktory vynásobí, aby se získala hledaná hodnota.

## <span id="page-2-1"></span>**1.1 Dostupnost**

Zařízení QIROX je považováno za *dostupné*, pokud má datový bod Running hodnotu *true*. Datový bod má hodnotu *true*, pokud jsou splněny následující čtyři podmínky:

- Stránka OperatingMode je v režimu *AUTO* (robot je v automatickém režimu).
- ErrorNumber má chybový kód *0*. Neexistuje žádná chyba.
- Stop je *false*, protože bylo stisknuto tlačítko Start.
- InterpreterActive je *true*. Robot provádí program.

Procento udává, kolik procent času směny je robot v *provozu*.

#### <span id="page-2-2"></span>**1.2 Power**

Výkon je výsledkem skutečného času hotových komponentů v porovnání se zadaným cílovým časem. Jakmile je komponenta dokončena, porovná se s cílovým časem a do protokolu komponenty se uloží koeficient výkonu (cílový čas/skutečný čas). Výsledkem je hodnota mezi 0,0 a 1,0, pokud je cílový čas kratší než skutečný čas. Systém pak vyhledá určitý časový úsek a zjistí, které součásti byly v tomto období vyrobeny. Jejich výkonové koeficienty a čas mezi jednotlivými složkami (0 %) se vypočítají úměrně k sobě.

### <span id="page-2-3"></span>**1.2.1 Příklad**

Výpočtem metriky výkonnosti od 13:00 do 14:00 a vytvořením následujících dvou složek v tomto časovém období získáme následující hodnotu:

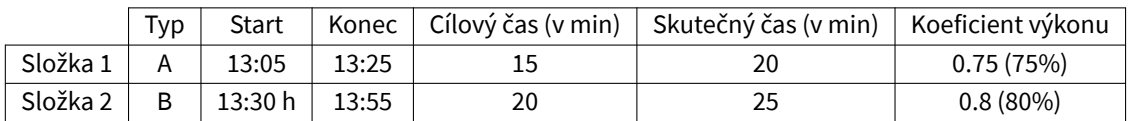

Výpočet:

- 15 minut se nic nevytvořilo, za toto období 0 % výsledků
- 20 minut se provádělo při 75% výkonu
- 25 minut bylo provedeno s 80% výkonem
- Vzorec:  $\frac{15}{60} \times 0 + \frac{20}{60} \times 0.75 + \frac{25}{60} \times 0.8 = 0.58\overline{3} \cong 58.3\%$

### **1.3 Kvalita**

<span id="page-3-0"></span>Metrika kvality udává vztah mezi komponentami, které jsou v pořádku (IO/In Ordnung) a NE\_OK (NIO/Not OK). Pokud jste za určité období vyrobili 100 komponent, z nichž 5 bylo zmetků, výsledkem je hodnota 95 % za toto období.

## **2 Produktivita QINEO**

Metrika produktivity QINEO se skládá z faktorů dostupnost a výkon. Ty se vypočítávají jednotlivě pro dané období a pak se násobí dohromady. Vypočtená hodnota je produktivita QINEO.

### **2.1 Dostupnost**

Zařízení QINEO je považováno za *dostupné*, pokud má datový bod Running hodnotu *true*. Přesnou definici naleznete v dokumentaci k datovému bodu.

#### **2.2 Power**

Metrika výkonnosti se počítá stejným způsobem jako celková efektivita zařízení (OEE) (kapitola 1.2).